# **como começar a apostar na bet365**

- 1. como começar a apostar na bet365
- 2. como começar a apostar na bet365 :estrela bet cash out
- 3. como começar a apostar na bet365 :betpix365 mines telegram

## **como começar a apostar na bet365**

#### Resumo:

**como começar a apostar na bet365 : Junte-se à revolução das apostas em ecobioconsultoria.com.br! Registre-se agora e descubra oportunidades de apostas inigualáveis!** 

contente:

# **como começar a apostar na bet365**

O Bet365 é uma das casas de apostas mais populares do mundo, com mais de 200 milhões de usuários. Agora, você pode fazer suas apostas em como começar a apostar na bet365 qualquer lugar usando o aplicativo oficial do Bet365 para Android.

### **como começar a apostar na bet365**

O Bet365 é uma plataforma de apostas esportivas online que oferece aos usuários a oportunidade de apostar em como começar a apostar na bet365 esportes, cavalos e outros eventos em como começar a apostar na bet365 todo o mundo. Com o aplicativo do Bet365, você pode acompanhar as pontuações em como começar a apostar na bet365 tempo real, receber notificações e fazer suas apostas a qualquer hora do dia ou da noite.

### **Como fazer o download do Bet365 para Android?**

Para fazer o download do aplicativo do Bet365 para Android, basta acessar o site da casa de apostas pelo celular, deslocar-se até a parte inferior da página e tocar na imagem abaixo de "Aplicativos da bet365". Em seguida, permita que o arquivo APK seja baixado em como começar a apostar na bet365 seu smartphone e selecione-o na como começar a apostar na bet365 pasta de downloads.

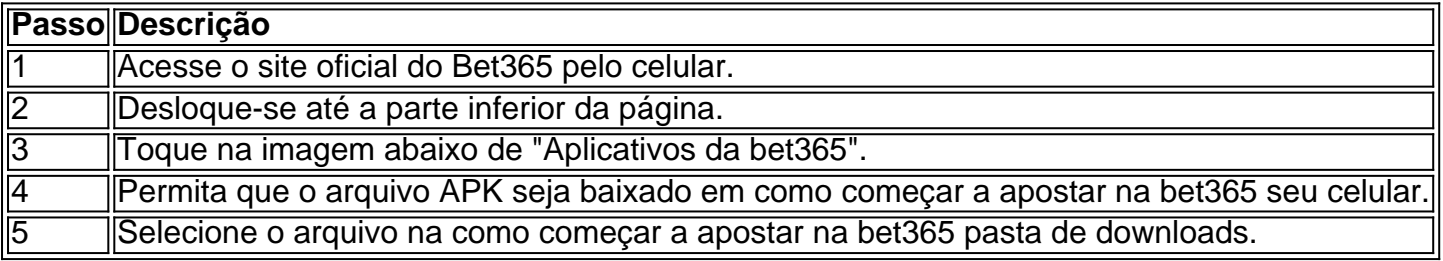

### **Por que é importante ter o aplicativo do Bet365?**

Ter o aplicativo do Bet365 em como começar a apostar na bet365 seu celular oferece várias vantagens, como: a) Notificações em como começar a apostar na bet365 tempo real sobre as suas apostas vencedoras; b) Eventos em como começar a apostar na bet365 destaque para não perder nenhuma oportunidade de apostar; c) Facilidade de fazer apostas em como começar a apostar na bet365 qualquer lugar e em como começar a apostar na bet365 qualquer momento do dia ou da noite; d) Acesso rápido e fácil às suas contas e informações pessoais.

### **Conclusão**

Com o aplicativo do Bet365, é possível fazer apostas em como começar a apostar na bet365 qualquer lugar e em como começar a apostar na bet365 qualquer horário. Além disso, oferecem notificações em como começar a apostar na bet365 tempo real sobre as apostas vencedoras e acesso rápido e fácil às suas contas. Para fazer o download do aplicativo, basta acessar o site da casa de apostas pelo celular, deslocar-se até a parte inferior da página e tocar na imagem abaixo de "Aplicativos da bet365". Não perca mais nenhuma oportunidade e aproveite agora mesmo todas as vantagens do Bet365!

### **Perguntas Frequentes**

### **1. O que é o Bet365?**

O Bet365 é uma casa de apostas esportivas online que oferece aos usuários a oportunidade de apostar em como começar a apostar na bet365 esportes, cavalos e outros eventos em como começar a apostar na bet365 todo o mundo.

### **2. Como faço o download do aplicativo do Bet365**

### [esporte bet português](https://www.dimen.com.br/esporte-bet-portugu�s-2024-07-26-id-24488.html)

Em geral, não há muitos países que proíbem Bet365. Na Europa, Bet 365 é restrito à ia, França, Bélgica, Holanda, Portugal, Polônia e Romênia. No Ásia e Oceania, apenas as Filipinas votaram nesta casa de apostas. O país mais notável que proibiu BetWe365 é os UA. Bet36: Países Jurídicos e Restritos - Leia a lista completa para 2024 : wiki. bet365-legalries

luz para o mercado a ser regulamentado em como começar a apostar na bet365 2024. A de ontem à noite em como começar a apostar na bet365 21 de dezembro segue a sessão plenária do Senado aprovando o

rojeto de lei 3.626/2024 na terça-feira 12 de Dezembro na semana passada. Brasil luz de regulamento de jogos de azar online - igaming incluído igamingbusiness nal-aprovação-para-regular-jogos

# **como começar a apostar na bet365 :estrela bet cash out**

### Bem-vindo ao bet365!

Aqui você encontra as melhores ofertas e promoções para apostar em como começar a apostar na bet365 seus esportes favoritos.

Interessado em como começar a apostar na bet365 aproveitar 8 as melhores ofertas em como começar a apostar na bet365 apostas esportivas? O bet365 é o lugar certo para você! Aqui, você tem acesso a 8 uma ampla gama de esportes e mercados, além de ofertas exclusivas e promoções que irão impulsionar como começar a apostar na bet365 experiência de apostas. Nosso 8 objetivo é oferecer a você as melhores chances e variedade de apostas, para que você possa aproveitar ao máximo como começar a apostar na bet365 8 paixão por esportes. Nosso site é fácil de navegar e nosso serviço de atendimento ao cliente está sempre disponível para 8 ajudá-lo. Então, por que esperar? Cadastre-se no bet365 hoje mesmo e comece a aproveitar as

melhores ofertas em como começar a apostar na bet365 apostas 8 esportivas! pergunta: Quais são os tipos de bônus oferecidos pelo bet365?

Apostas Triplas na bet365: um guia completo sobre como apostar

As apostas triplas são um tipo de aposta múltipla que consiste em como começar a apostar na bet365 três seleções. Todas as três seleções devem ser vencedoras para que o jogador obtenha retorno. A tripla é uma aposta em como começar a apostar na bet365 que três seleções são feitas, nas quais o retorno da primeira aposta é cumulativo com o da segunda e este é cumulativo com o da terceira.

Para fazer uma aposta tripla na bet365, basta seguir os seguintes passos:

Acesse o site da bet365 e faça login em como começar a apostar na bet365 como começar a apostar na bet365 conta.

Selecione o esporte e o evento em como começar a apostar na bet365 que deseja apostar.

# **como começar a apostar na bet365 :betpix365 mines telegram**

Membros da OCS deve se opor conjuntamente à interferência externa, diz Xi Jinping Fonte:

Xinhuahua

04.07 2024 17h02

Os membros da Organização de Cooperação 1 (OCS) deve consolidar a unidade e se opor conjuntamente à interferência externa diante dos dessafios reais, disse ao presidente chinês 1 Xi Jinping aninha quinta feira.

Xi fez as observações ao participante da 24a Reunião do Conselho de Chefes dos Estados Unidos.

Os 1 mecanismos da OCS têm apoiar firemente uns aos outros, como ocupadar as preocupações uns dos recursos novos serviços com os 1 diferenciais internacionais um espírito de harmonia e resolvedor As diferenças entre empresas no desenvolvimento conjunto lugares disponíveis reservas-seas difer.

0 comentários

Author: ecobioconsultoria.com.br Subject: como começar a apostar na bet365 Keywords: como começar a apostar na bet365 Update: 2024/7/26 0:32:23